$,$  tushu007.com

<<Maya 2010

<<Maya 2010 >>

- 13 ISBN 9787115221698
- 10 ISBN 7115221693

出版时间:2010-4

页数:544

字数:130000

extended by PDF and the PDF

http://www.tushu007.com

 $,$  tushu007.com

<<Maya 2010

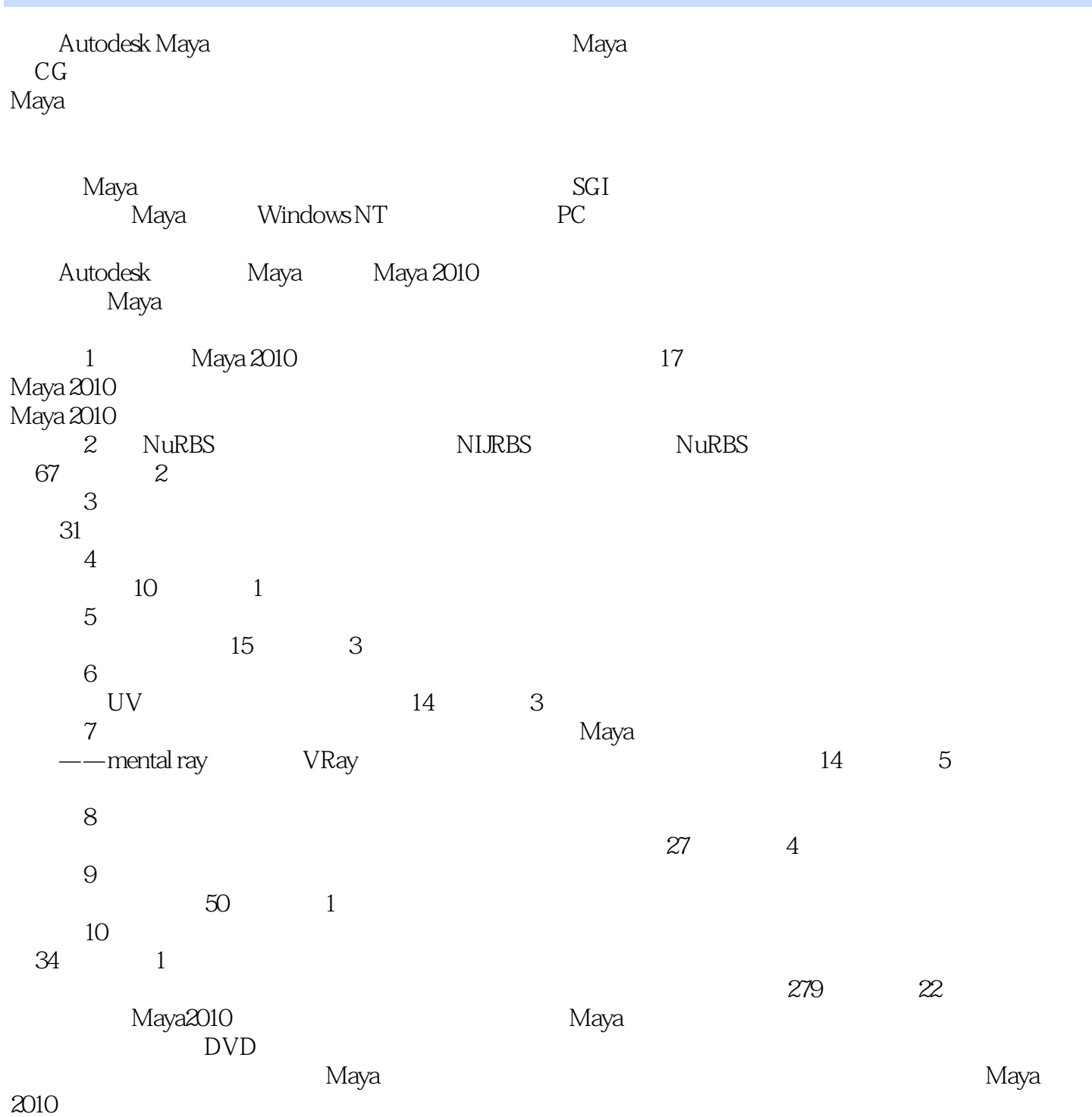

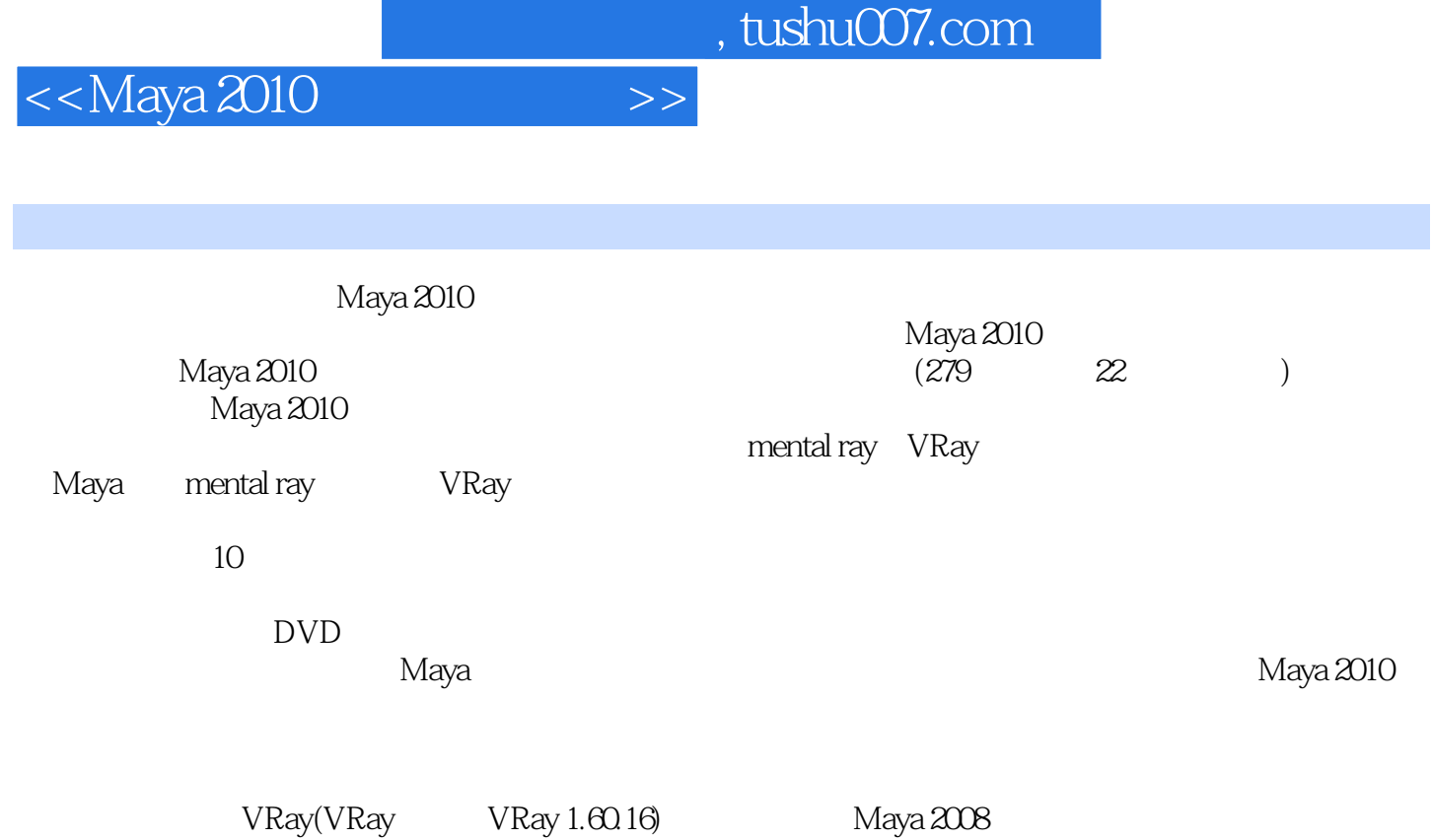

Maya 2010

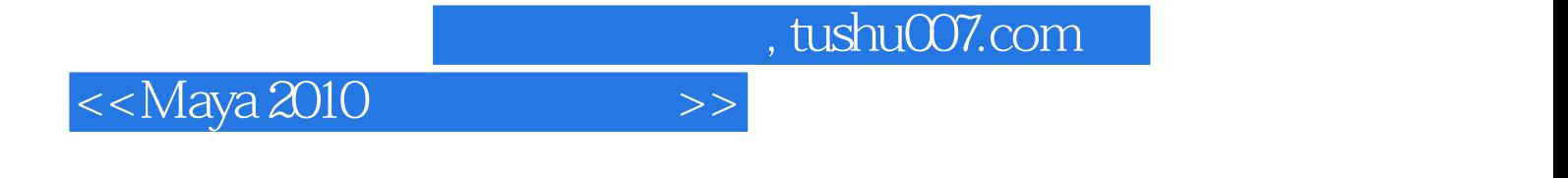

..  $\alpha$  , and the contract of the contract of the contract of the contract of the contract of the contract of the contract of the contract of the contract of the contract of the contract of the contract of the contract of

 $CG \t 7$ Maya 3ds Max ZBrush

*Page 5*

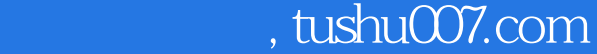

 $<<$ Maya 2010 $>>$ 

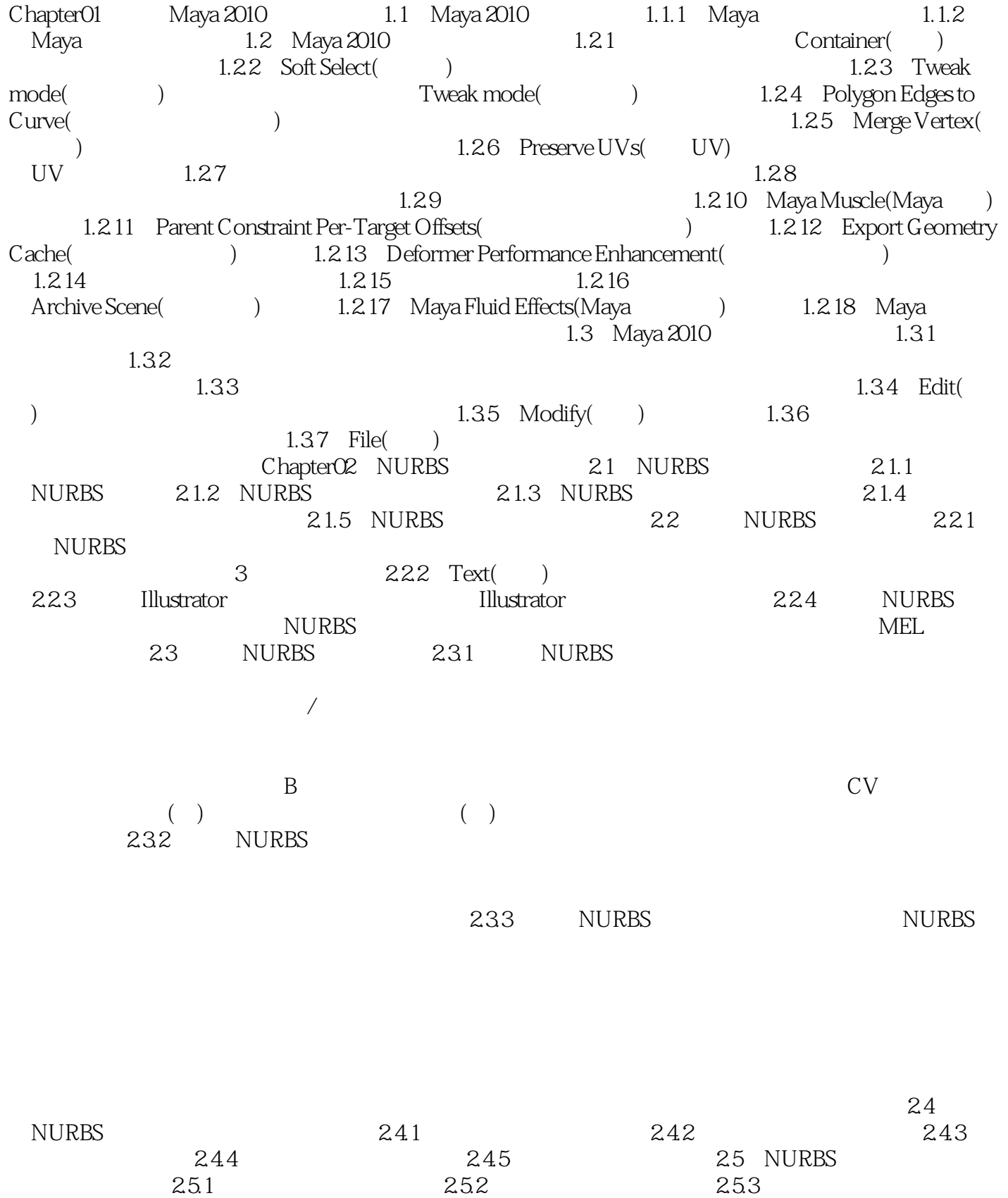

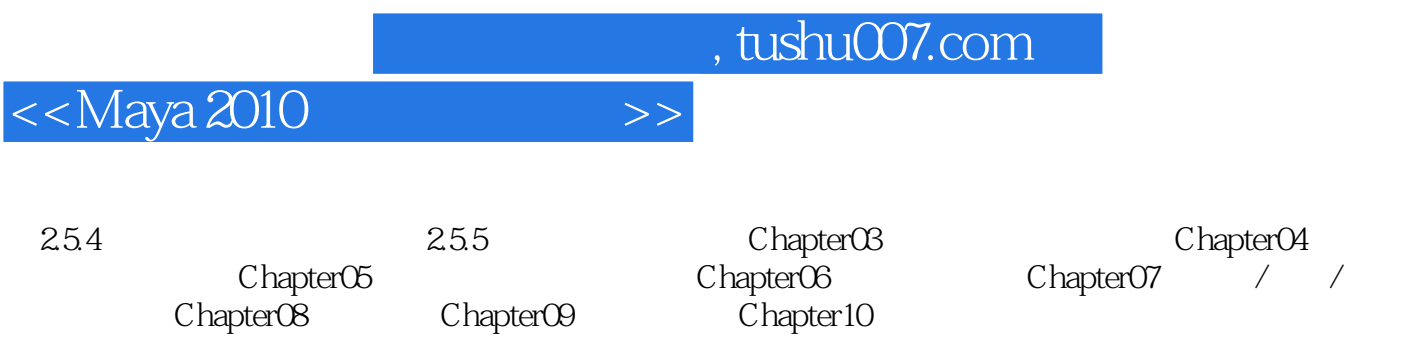

 $<<$ Maya 2010 $>>$ 

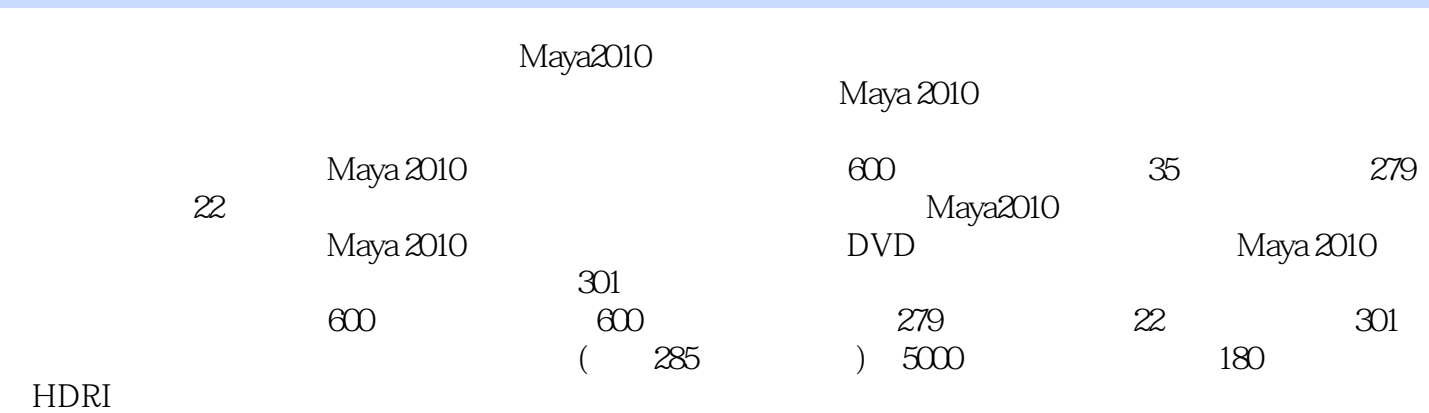

Maya

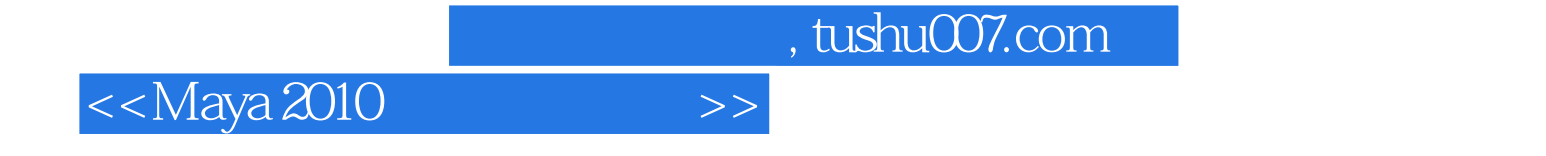

本站所提供下载的PDF图书仅提供预览和简介,请支持正版图书。

更多资源请访问:http://www.tushu007.com